# **gol bet365**

- 1. gol bet365
- 2. gol bet365 :show ball bingo grátis
- 3. gol bet365 :boleto betfair

# **gol bet365**

#### Resumo:

**gol bet365 : Inscreva-se em ecobioconsultoria.com.br e descubra o tesouro das apostas! Ganhe um bônus especial e inicie sua busca pela fortuna!**  contente:

Sim, com uma VPN no seu dispositivo. você pode apostar na bet365 Sportsbook de qualquer lugar - mesmo se Você estiver em { gol bet365 um país que está bloqueadode usar. bet365.

A melhor VPN para Bet365: NordVNPnín Nordeste vN é um serviço VINA popular e de alto funcionamento que enfatiza a velocidadeea segurança. Talvez uma característica mais importante, da NorvVIP oferece seja o grande númerode servidores): cerca com 5.000 em { gol bet365 60 países - na verdade!A Be 364 está disponívelem{ k 0); dezenasg nações mas estão baseada no Reino Unido.

#### [jogando cassino](https://www.dimen.com.br/jogando-cassino-2024-07-04-id-30167.html)

Os levantamentos de cartões de crédito aparecerão no seu extrato bancário como bet365. ocê pode solicitar um levantamento através do Menu Conta ; selecione Banco e Retirar. de não formos capazes de retirar de volta para o seu cartão de débito, os fundos serão evolvidos a você via Transferência Bancária para a conta registrada na bet 365. os - Ajuda bet360.bet365 : minha conta.

com certeza você tem pelo menos três seleções,

pois este é o mínimo necessário para uma aposta acumuladora. Depois de ter adicionado das as suas seleções ao seu boletim de aposta, selecione a opção 'Acumulador'. Como car um acumulador na bet365 - Guia para várias apostas 2024 ghanasoccernet : 5-acumulator-bets

# **gol bet365 :show ball bingo grátis**

# **Como baixar o aplicativo Bet365 no Brasil em gol bet365 2024**

O Bet365 é uma plataforma de entretenimento e apostas esportivas online legal em gol bet365 muitos países, incluindo o Brasil. No entanto, o aplicativo ainda não está disponível na loja oficial do Google Play ou App Store no Brasil. Então, como você pode baixar o Bet364 no seu dispositivo móvel? Neste artigo, vamos te mostrar passo a passo como fazer isso.

### **Países que Legalizaram Bet365**

Antes de entrarmos nos detalhes sobre como baixar o aplicativo Bet365, é importante saber que o Bet365 é legal em gol bet365 vários países, incluindo:

• Muitos países europeus (Reino Unido, Alemanha, etc.)

- Alguns estados dos EUA (Nova Jérsei, Colorado, Ohio, Virgínia, Kentucky e Iowa)
- Canadá
- Algumas nações asiáticas (Japão, Tailândia, Singapura, etc.)
- $\cdot$  F o Brasil!

### **Como Baixar o Aplicativo Bet365 no seu Dispositivo Móvel?**

Atualmente, o Bet365 ainda não possui um aplicativo disponível na loja oficial do Google Play ou App Store do Brasil. No entanto, isso não significa que é impossível usufruir dos serviços do Bet364 em gol bet365 seu dispositivo móvel. Existem duas maneiras de ter o aplicativo Bet366:

- 1. Usando o navegador preferido no dispositivo móvel (por exemplo, Google Chrome, Safari, Firefox, Opera, etc.)
- 2. Baixando o aplicativo Bet365 diretamente no site do Bet364

#### **Método 1: Usando o Navegador**

- 1. Acesse o navegador web no seu dispositivo móvel
- 2. Visite o site oficial do Bet365 em[https://bet365/](https://www.bet365.com/)
- Em seguida, selecione a opção "Menu" ou "Configurações" no navegador (na maioria dos 3. navegadores, essas opções estão localizadas na parte superior ou nas laterais superiores da tela)
- Escolha a opção "Adicionar à Tela Inicial" ou "Salvar em gol bet365 Pasta" o título pode 4. variar de acordo com o navegador/empresa que está sendo utilizada
- 5. Depois, você poderá abrir a página inicial do Bet365 e acessar o conteúdo desejado através do rápido atalho que criou

#### **Método 2: Baixar o Aplicativo Bet365 no site Bet364**

Se preferir, é possível baixar o aplicativo Bet365 em gol bet365 seu dispositivo móvel diretamente do site do Bet365.

- 1. Entre no site [https://bet365/](https://www.bet365.com/)
- 2. É provável que você veja uma mensagem perguntando se deseja acessar ao site móvel
- 3. Selecione "Sim"
- 4. Clique nos três pontinhos na parte superior direita da página
- 5. Selecione "Adicionar à Tela Inicial" nas opções disponíveis

Agora o aplicativo "Bet365 App" será incluído no menu inicial do seu celular!

### **Resumo**

Embora o aplicativo Bet365 ainda não tenha sido lançado no Brasil, você pode ter a melhor experiência Bet365 através de outras opções. Sem dúvida, no futuro podemos esperar que o Bet365 envie o aplicativo oficial para o Google Play e o App Store brasileiro

-pago é aceito, fazer compras on-line em gol bet365 quaisquer sites que aceitam cartões card pagos pré, bem como fazer aquisições na loja instantaneamente com o MasterCard sem contato onde os cartões MasterCard pré pré pagos são aceitos. bet365 Mastercard t365 : características.

helpcenter.paddypower : app respostas ;

# **gol bet365 :boleto betfair**

# **Contate-nos: Informações de contato da Equipe do Xinhua Portugal**

Fale conosco. Envie dúvidas, críticas ou sugestões para a nossa equipe através dos contatos abaixo:

### **Informações de Contato**

#### **Método de Contato Informações**

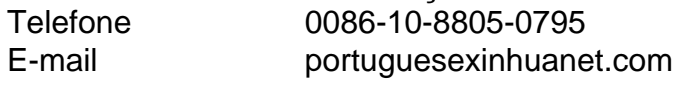

Author: ecobioconsultoria.com.br Subject: gol bet365 Keywords: gol bet365 Update: 2024/7/4 3:43:13